# SWITCH

The Swiss Education & Research Network

# **ArpViewer**

Christoph Witzig witzig@switch.ch

- **A tool to get user consent for «Attribute Release» and for «Terms of Use» if applicable**
- **Question asked just after Authentication**
- **Features:**
	- **Simple to use and to understand**
	- **Global consent possible**
	- **Default is to ask once for consent per Service Provider**
	- **Ask again when attribute set to be released changed**
	- **Easy integration into an IdP**
	- **Uses existing Shibboleth arp.site.xml**

### **Currently in use within SWITCHaai at 3 IdPs**

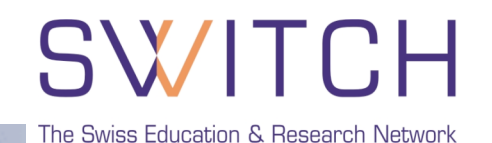

**SWITCHaai** About AAI: FAQ: Help: Privacy

#### **SWITCH Home Organization**

You have requested access to a site that requires authentication.

This form can only be used by SWITCH employees.

Enter your username and password below, then click on the Login button to continue.

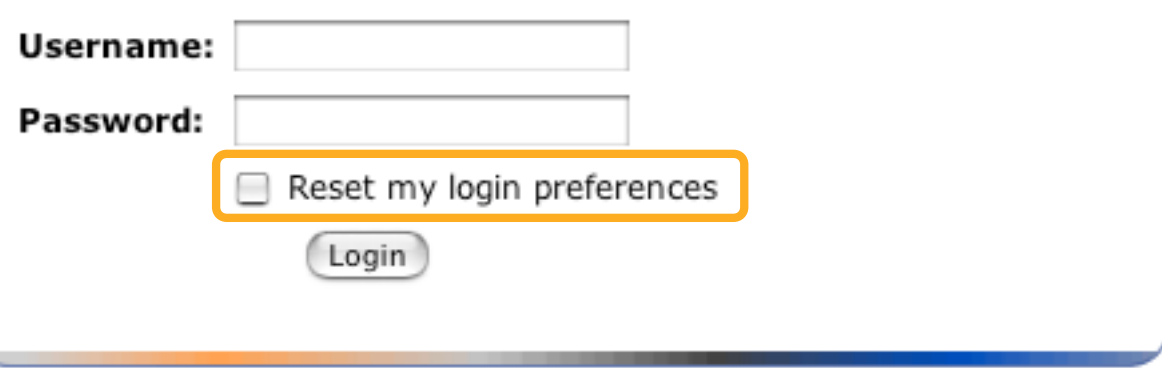

## **ArpViewer in Action (2)**

# **SWITCH**

The Swiss Education & Research Network

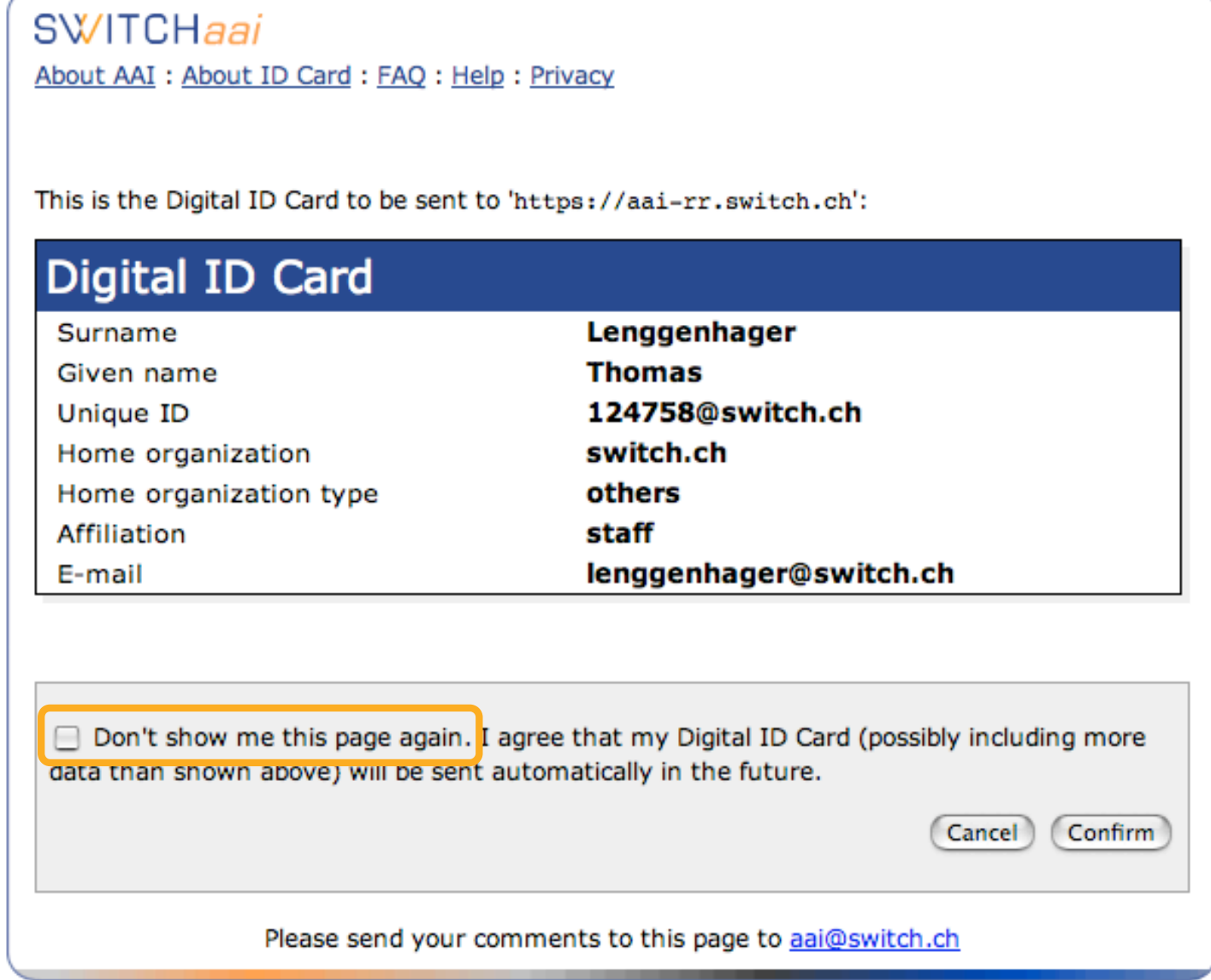

### **ArpViewer User View**

### **SWITCH** The Swiss Education & Research Network

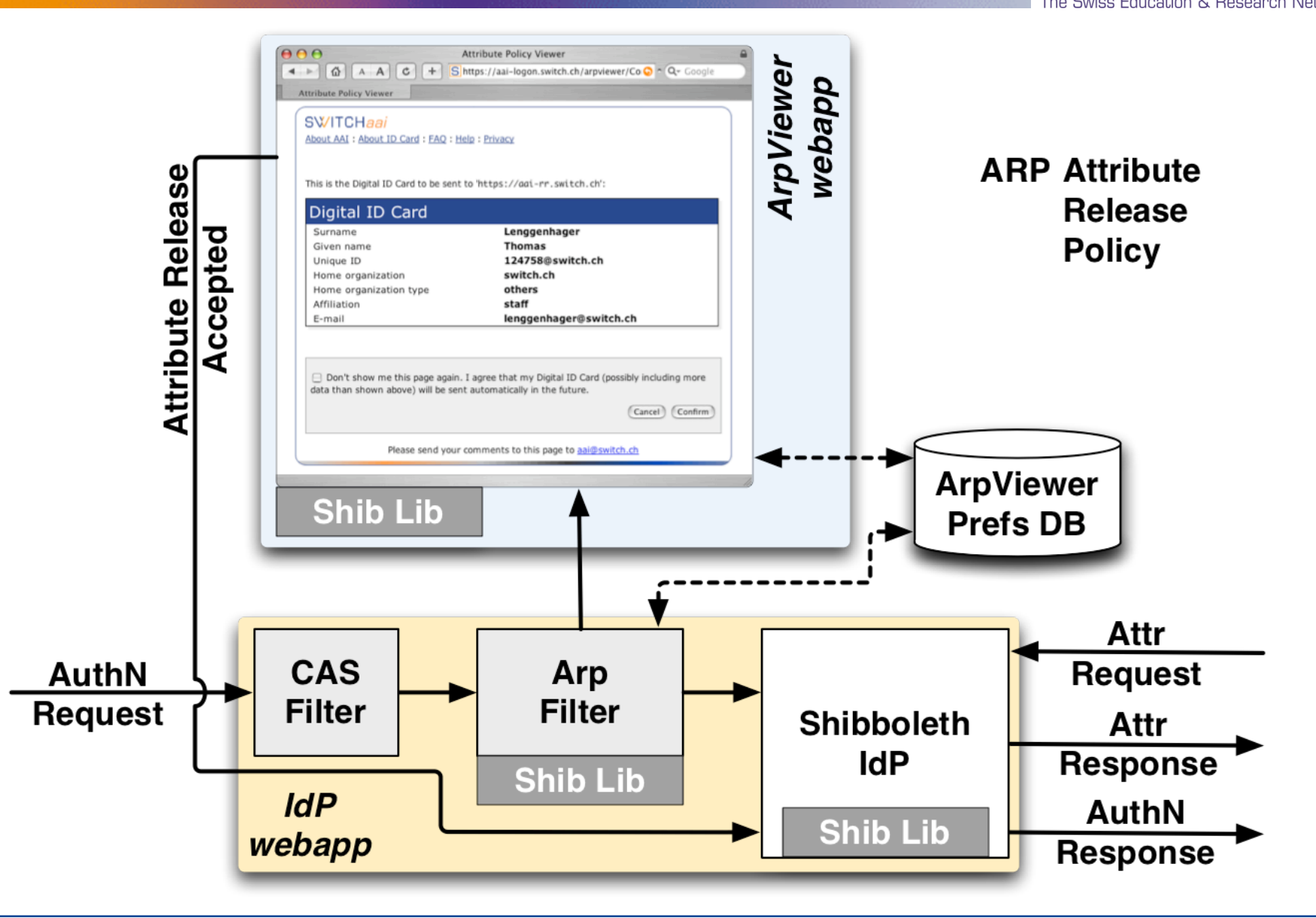

# **ArpViewer Configuration Options**

#### SWITCH The Swiss Education & Research Network

• **Terms of Use**

- **Displayed only once**
- **Attribute Release Information stored in a database**
	- **ASCII File**
	- **JDBC (MySql)**
		- o **SQL statements are configurable**
- **Logging of provider accesses**
	- **Can be enabled, disabled or encrypted**
- **Default language and all texts are configurable**
- **Disable Global Consent Option**
- **Blacklist of providerId's**
	- **Should only be used in exceptional circumstances**